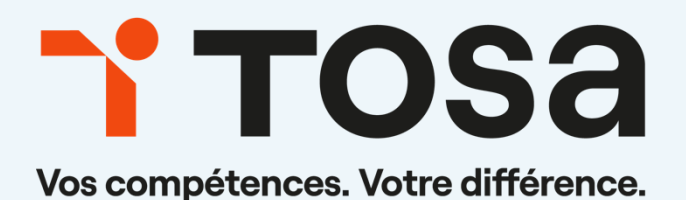

# Référentiel pédagogique **Access 2019**

contact@isograd.com

### TOS<sub>a desktop</sub>

### Table des matières

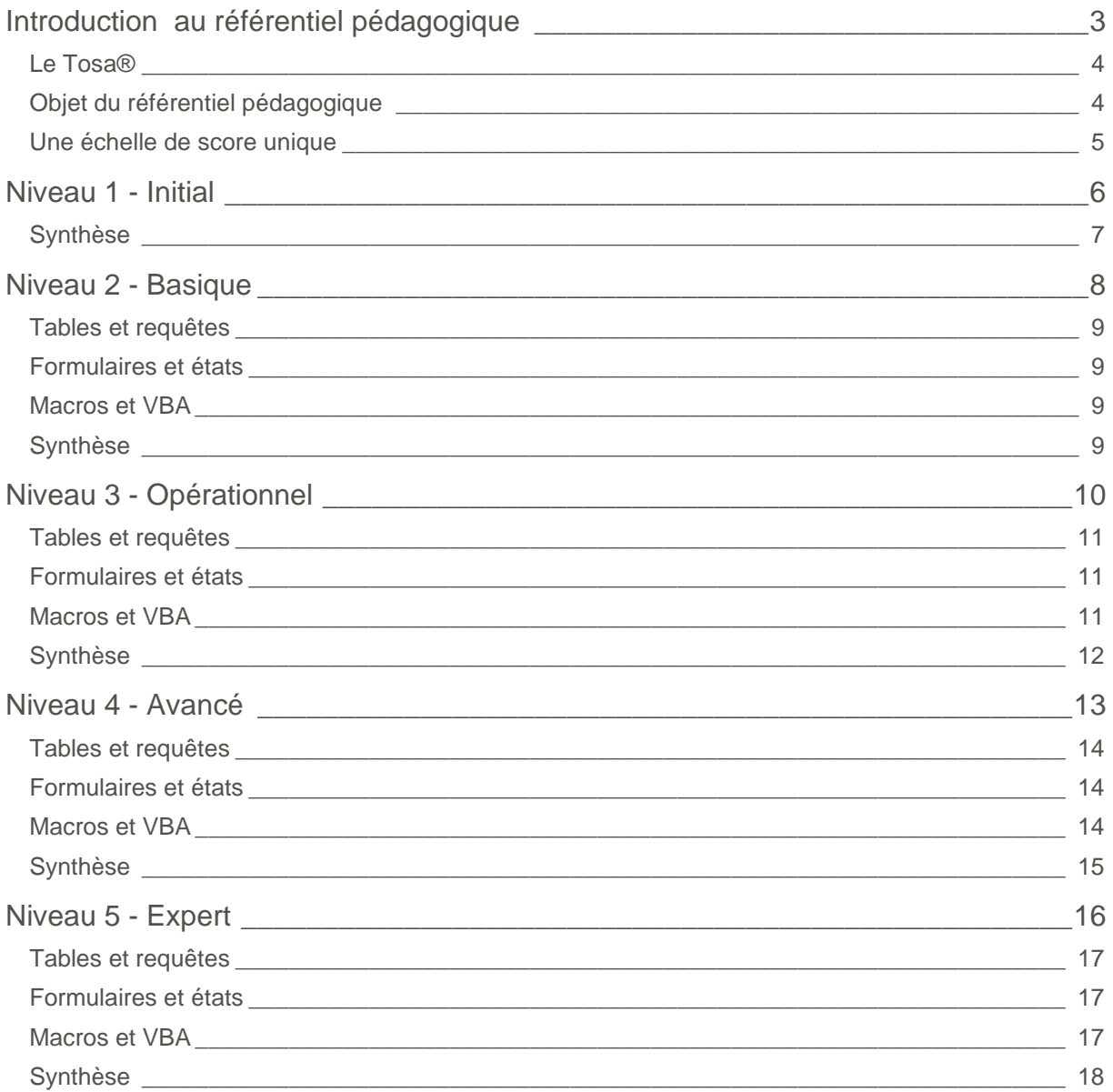

## **Introduction**

### <span id="page-2-0"></span>au référentiel pédagogique

#### Pour l'évaluation et la certification Tosa®

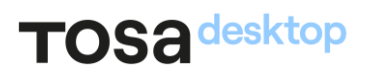

#### <span id="page-3-0"></span>Le Tosa<sup>®</sup>

<span id="page-3-1"></span>Les tests d'évaluation et les certifications Tosa® permettent de déterminer le niveau d'un candidat en évaluant ses compétences et ses aptitudes sur les logiciels bureautiques et les outils digitaux utilisés dans un environnement professionnel.

Ces tests sont ainsi conçus pour valider les compétences professionnelles des candidats souhaitant améliorer leur employabilité (salariés, étudiants, demandeurs d'emploi, personnes en reconversion).

Les évaluations et certifications Tosa® sont des tests adaptatifs, élaborés selon des méthodologies scientifiques (la détermination du score est basée sur l'Item Response Theory (IRT)). L'algorithme des tests s'adapte à chaque réponse du candidat pour ajuster le niveau de difficulté des questions qui lui sont posées, jusqu'à parvenir à la définition exacte de son niveau en calculant la limite haute de ses compétences. Les tests délivrent ainsi un diagnostic détaillé et unique sur les compétences de chaque candidat.

La robustesse et la fiabilité des tests Tosa® tiennent donc à l'association d'un modèle mathématique d'analyse de la difficulté des questions et à la pertinence des questions posées à chaque candidat (IRT).

C'est par ailleurs un modèle très proche de celui utilisé par le GMAT.

#### Objet du référentiel pédagogique

Ce référentiel pédagogique s'adresse aux organismes de formation, aux établissements d'enseignement secondaire ou supérieur, et à l'ensemble des structures qui proposent ou souhaitent proposer à leurs étudiants/stagiaires des modules de préparation au passage de la Certification Tosa®, et/ou des tests d'évaluation Tosa® Access.

Les solutions d'évaluation et de certification Tosa® permettent de situer le niveau de maîtrise des apprenants sur une échelle de score unique, allant de 0 à 1000 pour la certification, et divisée en cinq niveaux, d'« Initial » à « Expert », pour l'évaluation.

L'objet de ce référentiel est donc de préciser les connaissances techniques attendues sur chaque niveau, et dans chacune des trois grandes catégories de compétences du logiciel Access. Il doit ainsi permettre de déterminer les programmes d'enseignement ou de formation les plus adaptés à l'objectif de score d'un apprenant.

#### <span id="page-4-0"></span>Une échelle de score unique

TOS<sub>a</sub> desktop

L'évaluation et la certification Tosa® reposent sur une échelle de score unique, traduite en cinq niveaux :

- d'Initial à Expert, pour l'évaluation
- de 1 à 1000 pour la certification

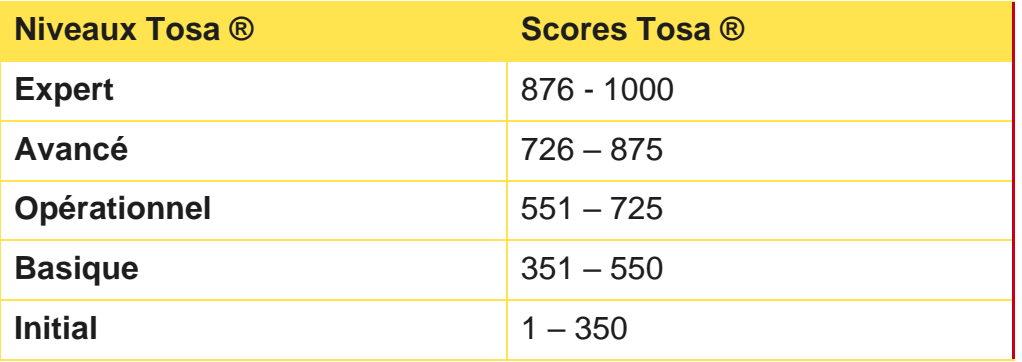

**La certification Tosa Access est délivrée avec indication d'un score (entre 551 et 1000), correspondant à un niveau (Opérationnel, Avancé ou Expert). En deçà du score de 551 points le candidat se verra délivrer une attestation de passage de la certification.**

L'évaluation Tosa Access est quant à elle délivrée avec indication d'un niveau allant d'Initial à Expert.

### <span id="page-5-0"></span>**Niveau 1 - Initial**

Entre 1 et 350 points

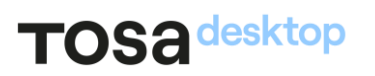

Le niveau Initial pour un test d'évaluation, ou un score compris entre 1 et 350 points pour la certification est le niveau le plus bas sur l'échelle de score Tosa®. Il correspond au niveau d'un candidat qui n'a que très peu utilisé Access ou qui n'a des notions que très parcellaires et limitées de son fonctionnement.

<span id="page-6-0"></span>L'obtention du niveau Initial signifie que le candidat connaît peu, voire pas du tout, les fonctionnalités même simples de Access. Il ne peut rien créer mais peut éventuellement utiliser un programme existant. Il ne peut cependant pas utiliser Access dans un environnement professionnel.

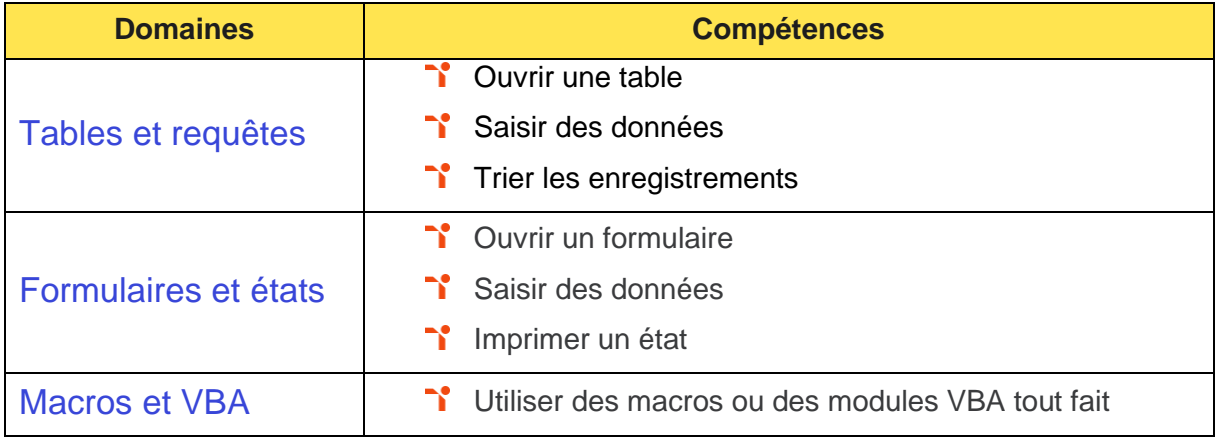

### <span id="page-7-0"></span>Niveau 2 - Basique

Entre 351 et 550 points

#### TOS<sub>a</sub> desktop

Préalablement à l'acquisition des compétences du niveau Basique, le candidat aura maîtrisé les compétences du niveau Initial.

#### <span id="page-8-0"></span>Tables et requêtes

Se repérer dans l'environnement Access afin d'optimiser le temps passé à la gestion des données.

#### <span id="page-8-1"></span>Formulaires et états

<span id="page-8-2"></span>Gérer les saisis dans un formulaire et les impressions dans un état.

#### **Macros et VBA**

<span id="page-8-3"></span>Comprendre l'utilité des macros et de VBA afin d'appréhender les possibilités offertes par Access.

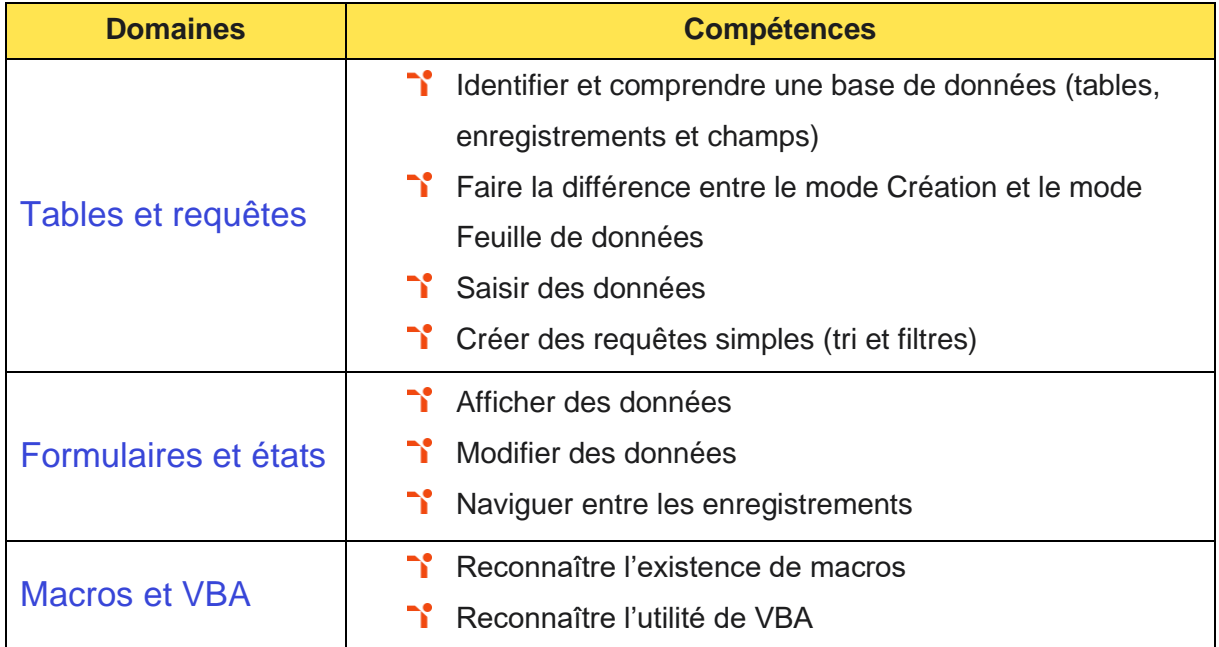

### <span id="page-9-0"></span>Niveau 3 - Opérationnel

#### Entre 551 et 725 points

Préalablement à l'acquisition des compétences du niveau Opérationnel, le candidat aura maîtrisé les compétences du niveau Basique.

#### <span id="page-10-0"></span>Tables et requêtes

La gestion des tables et des requêtes dans Access au niveau Opérationnel mobilise des compétences permettant de créer des tables simples et des requêtes de sélection réutilisables par d'autres.

Application métier : Par exemple sur un profil de coordinateur.rice pédagogique, ces compétences lui sont utiles pour la création d'une table des étudiants (nom, prénom, ID, numéro de téléphone, adresse, etc.). Il(elle) sait se déplacer au sein d'une base de données Access pour maximiser la création et la mise à jour des tables et des requêtes.

#### <span id="page-10-1"></span>**Formulaires et états**

L'utilisation de formulaires et des états dans Access au niveau Opérationnel mobilise des compétences permettant de créer et mettre à jour des formulaires et des états simples.

Application métier : Par exemple sur un profil de coordinateur.rice pédagogique, ces compétences lui permettent de faire le suivi des étudiants et enseignants du cursus. Il(elle) comprend les formulaires afin d'en optimiser leur création pour gérer sa base de données composées de plusieurs tables : étudiants et professeurs.

#### <span id="page-10-2"></span>**Macros et VBA**

La manipulation des macros et de VBA dans Access au niveau Opérationnel mobilise des compétences permettant de gérer des bases de données et créer des macros et afficher un module VBA afin de pouvoir lire et modifier un code simple.

Application métier : Par exemple sur un profil de coordinateur.rice pédagogique, ces compétences lui permettent de comprendre l'utilité des macros et de VBA afin d'appréhender les possibilités offertes par Access pour la gestion des bases de données.

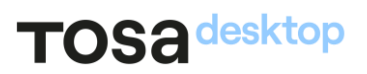

<span id="page-11-0"></span>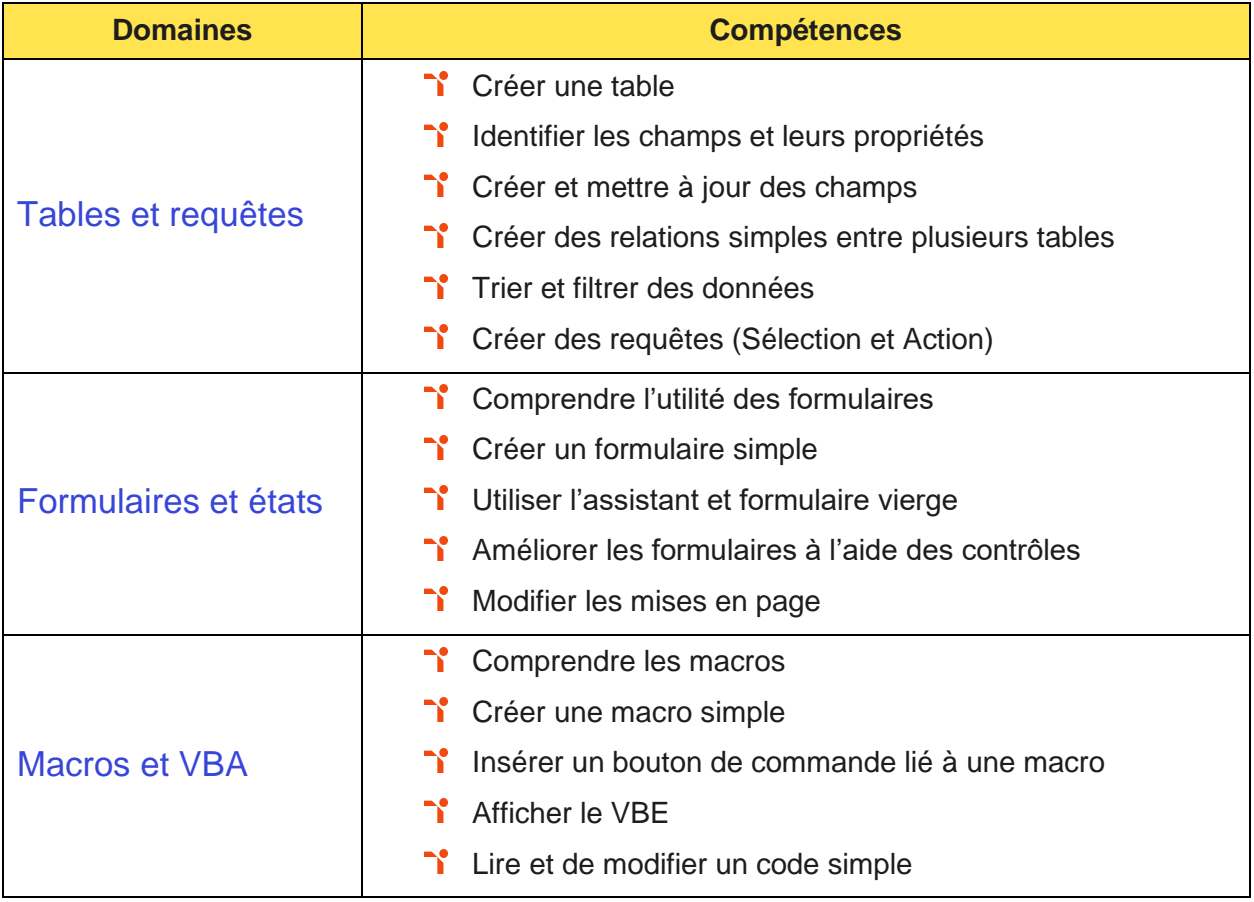

### <span id="page-12-0"></span>Niveau 4 - Avancé

Entre 726 et 875 points

Préalablement à l'acquisition des compétences du niveau Avancé, le candidat aura maîtrisé les compétences du niveau Opérationnel.

#### <span id="page-13-0"></span>**Tables et requêtes**

La gestion des tables et des requêtes dans Access au niveau Avancé mobilise des compétences permettant de manipuler les données en vue de générer des formulaires et des états afin de pouvoir les exploiter pour la gestion de la base de données.

Application métier : Par exemple sur un profil de responsable des achats, ces compétences lui permettent de créer des documents (type tableaux de bord) en vue d'effectuer le suivi de ses devis et de ses factures pour identifier les actions à mettre en place auprès de ses prestataires.

#### <span id="page-13-1"></span>Formulaires et états

L'utilisation de formulaires et des états dans Access au niveau Avancé mobilise des compétences permettant de gérer la création de formulaires multiples et utiliser tous les outils de personnalisation en vue de faciliter l'exploitation des données.

Application métier : Par exemple sur un profil de responsable des achats, ces compétences lui permettent de faire le suivi de ses clients et prestataires.

#### <span id="page-13-2"></span>**Macros et VBA**

La manipulation des macros et de VBA dans Access au niveau Avancé mobilise des compétences permettant d'utiliser les macros et les procédures VBA pour créer des applications.

Application métier : Par exemple sur un profil de responsable des achats, ces compétences lui permettent d'établir un suivi des quantités prévisionnelles de produits aux meilleures conditions de qualité, prix et délais.

### TOS<sub>a desktop</sub>

<span id="page-14-0"></span>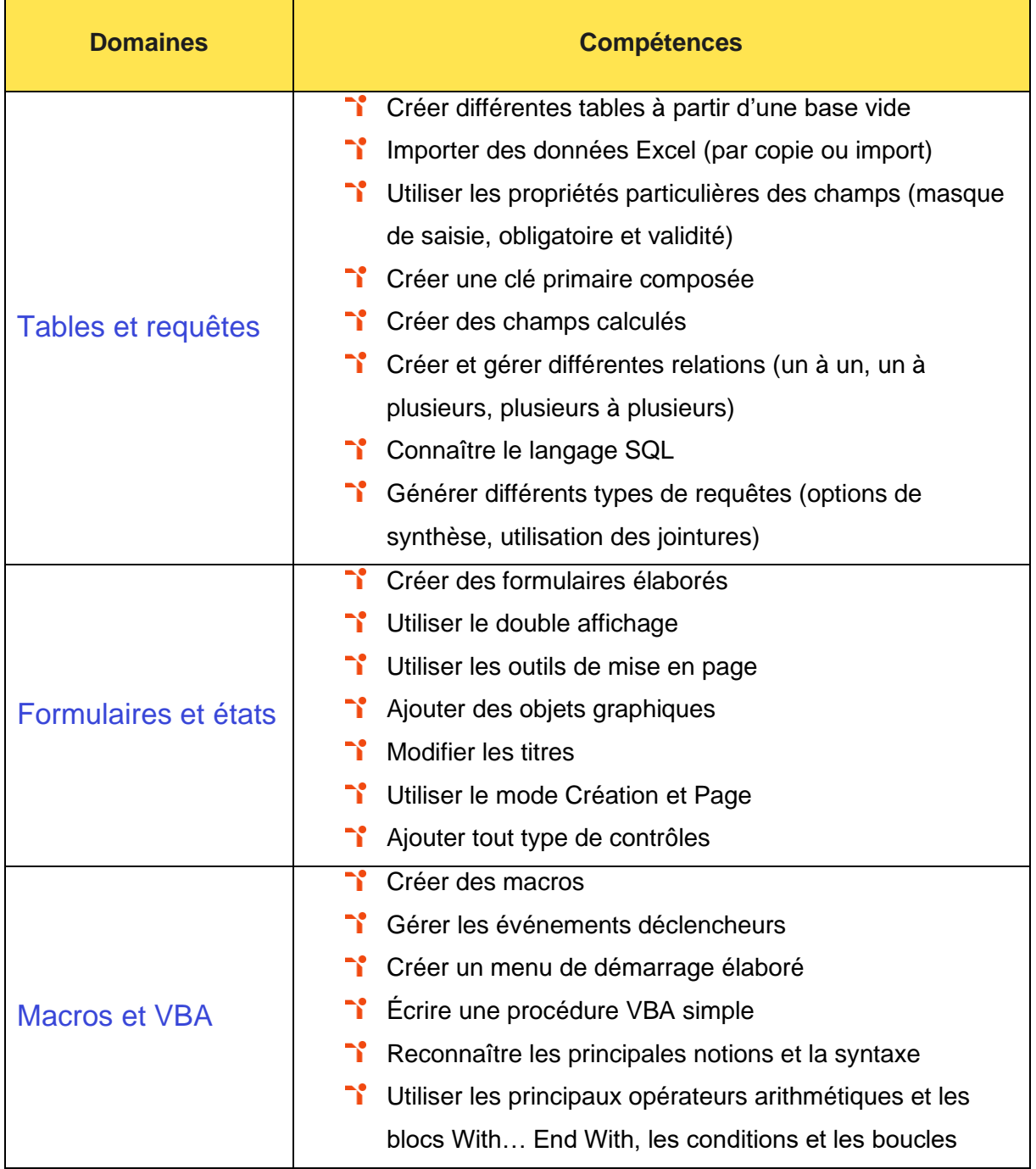

<span id="page-15-0"></span>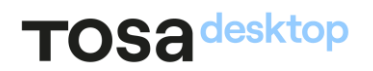

### Niveau 5 - Expert

#### Entre 876 et 1000 points

Préalablement à l'acquisition des compétences du niveau Expert, le candidat aura maîtrisé les compétences du niveau Avancé.

#### <span id="page-16-0"></span>**Tables et requêtes**

La gestion des tables et des requêtes dans Access au niveau Expert mobilise des compétences permettant d'optimiser les tables et les requêtes et de créer des requêtes en utilisant le langage SQL.

Application métier : Par exemple sur un profil de programmeur, ces compétences lui permettent de créer des formulaires en ayant recours à toutes les options existantes sur Access selon la demande et le besoin de ses clients.

<span id="page-16-1"></span>À ce niveau, le candidat peut former sur le logiciel.

#### Formulaires et états

L'utilisation de formulaires et des états dans Access au niveau Expert mobilise des compétences permettant de maîtriser la création et la manipulation de formulaires pour exploiter les données dans les publipostages Word ou les tableaux Excel.

Application métier : Par exemple sur un profil de programmeur, ces compétences lui permettent d'exploiter et de mettre à disposition de ses collaborateurs des données mises en forme.

<span id="page-16-2"></span>À ce niveau, le candidat peut former sur le logiciel.

#### **Macros et VBA**

La manipulation des macros et de VBA dans Access au niveau Expert mobilise des compétences permettant de maîtriser les macros et le langage VBA afin de développer et de personnaliser des applications et événements.

Application métier : Par exemple sur un profil de programmeur, ces compétences lui permettent de créer des outils complets pour ses clients (modèles financiers, gestion clients et de base de données, budgets prévisionnels, etc.) qui leur permettent l'automatisation de tâches récurrentes et la consolidation de leurs documents.

À ce niveau, le candidat peut former sur le logiciel.

<span id="page-17-0"></span>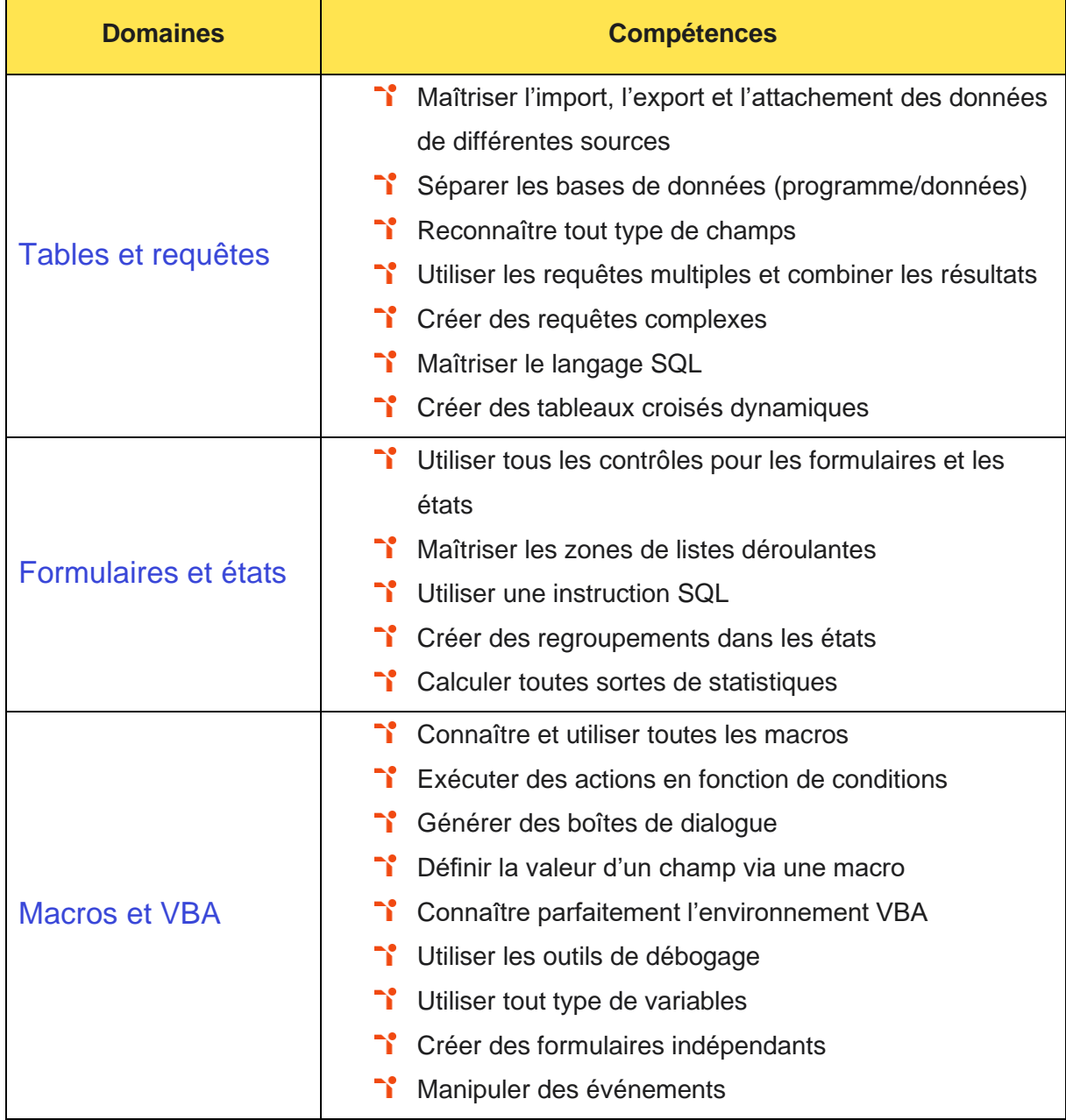

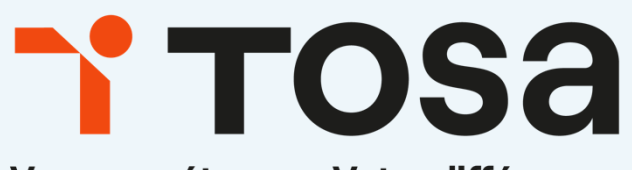

Vos compétences. Votre différence.

contact@isograd.com

www.tosa.org